### **Table of Contents**

| About JuST                              | 2 |
|-----------------------------------------|---|
| JuST Users                              | 2 |
| User Roles                              | 2 |
| General System Navigation               |   |
| JuST Data and JJIS Data                 | 3 |
| JCC Referral Process                    |   |
| Clinical Supervisor Caseload            |   |
| Clinician Caseload                      |   |
| Assessment & Treatment Referral Process | 7 |
| Appendix A                              |   |
| Appendix B                              |   |
| Appendix C                              |   |
| Appendix D                              |   |
|                                         |   |

### About JuST

The Juvenile Services Tracking (JuST) system was created to supplement the statewide Juvenile Justice Information System (JJIS). It is designed to support assessment and treatment tracking for Juvenile Services Staff including: eliminating duplicate data entry for Counseling and Treatment Services staff and improving business processes by automating referrals and progress reports, and improving case-specific communication by making it easier to share information related to treatment episodes.

### JuST Users

JuST is designed to facilitate communication between the Multnomah County Juvenile Services Division (JSD) and the agencies JSD works with regarding youth assessments and treatment.

Internal Users are staff of Multnomah County Juvenile Services Division. This includes JCC's, Mental Health Consultants, and other JSD staff who participate in the assessment and treatment referral processes.

External users are clinicians and clinical supervisors at community agencies providing mental health and A&D assessments and services. External users process assessments, treatment intakes, progress reports and exits based on referrals from Juvenile Services Division.

### **User Roles**

User Roles will determine what screen comes up when JuST is first opened and what can be edited or changed. Clinical Supervisors will see all referrals made to their agency and are able to assign a case to a clinician as well as reassign the referral to another clinician. Clinicians will see all youth assigned to them by a Clinical Supervisor for assessment or treatment services. The clinician is able to conduct an intake, make progress reports and create an exit document when the assessment or treatment has been completed.

Throughout the referral, assessment and treatment processes there are options for Clinicians and Clinical Supervisors to edit the status of a referral. Clinical Supervisors are able to place referrals into various statuses such as pending, withdrawn, waitlisted or rejected. Clinicians are also able to edit the status of referrals.

### **General System Navigation**

Accessing JuST requires clicking on an icon on your desktop or by going to your browser and entering <u>https://www3.multco.us/JuST/</u>.

You will be prompted to enter your **User Name** and **Password**. Closing the browser window (by clicking the X in the upper right-hand corner) will log you off. Note: Passwords are required to consist of 8 or more characters using a combination of lowercase and uppercase letters, numbers, and symbols.

When JuST is accessed, most users will see their caseload screen. If you have more than one role (e.g. Clinical Supervisor and Clinician) you will see all roles that apply to you. The **Help** feature, which is located at the top of the screen, is a link to the JuST Web site which contains user agreements (Forms), frequently asked questions (FAQ's) and JuST Procedures.

| linical Super         | visor | Casel         | oad for    | Lamb, Diar          | ına 🛛 🗕 🗸       |              |                       |
|-----------------------|-------|---------------|------------|---------------------|-----------------|--------------|-----------------------|
| •                     |       |               |            | · · · ·             |                 |              |                       |
| eferred by JCC (1)    |       | Agency 🕢      | ATYF 🔻     |                     |                 |              |                       |
| Name                  | Age   | Risk          | Referred   | Service             | JCC             | Status       | Assign to a Clinician |
| , Francisco S         | 18    |               | 09/23/2010 | Clinical Assessment | Aguilar, Sylvia | Referred (5) | Select a clinician 🔻  |
|                       |       |               |            |                     |                 |              |                       |
| linician Caseload (33 |       | aseload for 🖌 |            |                     |                 |              |                       |
|                       |       |               |            |                     |                 |              |                       |

### JuST Data and JJIS Data

The Youth Information data on the JuST referral includes youth demographic information, risk level, adjudicated charges, school, and parent or guardian contact information from JJIS. The data in JuST is refreshed every night by pulling in current information from JJIS. If any changes or information is entered in JJIS, it will not be viewable until the following day. Information entered into the JuST system is immediately viewable.

### **JCC Referral Process**

JCC's will make the initial referral for either an assessment or treatment to the appropriate agency. The referral will contain basic youth information as noted above as well as family information, presenting concerns and any additional information that the JCC enters. The initial referral as well as subsequent Intakes, Progress Notes and Exits from all providers will be viewable to the JCC in the **Treatment History** section located on the left side of the youth's referral. The JCC will also receive an email for any action on a Treatment or an Assessment referral.

### **Clinical Supervisor Caseload**

When Clinical Supervisors log in, they will see all referrals that have been submitted to their agency and are pending assignment to a clinician on the top of the screen. This is labeled **Referred by JCC.** The referrals that have been assigned to a clinician are viewable on the bottom half of the screen. This is labeled **Clinician Caseload**.

| Clinical Superv                                                                      | /isor                              | Caselo                         | ad for                                                                                   | Lamb, Diar                                                          | nna UAT                                         |                                                         |                                                                                            |
|--------------------------------------------------------------------------------------|------------------------------------|--------------------------------|------------------------------------------------------------------------------------------|---------------------------------------------------------------------|-------------------------------------------------|---------------------------------------------------------|--------------------------------------------------------------------------------------------|
| •                                                                                    | 1501                               | cuseto                         |                                                                                          | Lamb, Dia                                                           |                                                 |                                                         |                                                                                            |
| Referred by JCC (4)                                                                  |                                    | Agency Ca                      | scadia 🔻                                                                                 |                                                                     |                                                 |                                                         |                                                                                            |
| Name                                                                                 | Age                                | Risk                           | Referred                                                                                 | Service                                                             | JCC                                             | Status                                                  | Assign to a Clinician                                                                      |
| , Landon David                                                                       | 17                                 |                                | 09/02/2010                                                                               | Clinical Assessment                                                 | Mahoney, Susan                                  | Referred (26)                                           | Select a clinician                                                                         |
| , Salvador                                                                           | 16                                 | Medium (12)                    | 08/18/2010                                                                               | Clinical Assessment                                                 | Hinzmann, Cheryl                                | Referred (41)                                           | Select a clinician                                                                         |
| , Devin McKenzie                                                                     | 17                                 | Medium (21)                    | 09/02/2010                                                                               | Treatment (A&D)                                                     | Fletcher, Barbara                               | Referred (26)                                           | Select a clinician 🔻                                                                       |
| , Michael Justin                                                                     | 18                                 | Medium (9)                     | 06/25/2010                                                                               | Treatment (A&D)                                                     | VanWechel, Steven                               | Referred (95)                                           | Select a clinician                                                                         |
|                                                                                      | 10                                 | Medium (9)                     | 00/20/2010                                                                               | Heatment (Add)                                                      | vanwecher, Steven                               | Keleffed (55)                                           | Select a clinician                                                                         |
| Clinician Caseload (6)                                                               | Ca                                 | seload for All                 | •                                                                                        |                                                                     |                                                 |                                                         |                                                                                            |
| Ilinician Caseload (6)<br><sub>Name</sub>                                            | Ca<br>Age                          | seload for All                 | •<br>Assigned                                                                            | Service                                                             | ЭСС                                             | Status                                                  | Clinician                                                                                  |
| Llinician Caseload (6)<br>Name<br>, Christopher Deon                                 | Ca<br>Age<br>15                    | Risk<br>High (15)              | <ul> <li>Assigned</li> <li>09/27/2010</li> </ul>                                         | Service<br>Clinical Assessment                                      | JCC<br>Hinzmann, Cheryl                         | Status<br>Assigned (1)                                  |                                                                                            |
| Ilinician Caseload (6)<br><sub>Name</sub>                                            | Ca<br>Age                          | seload for All                 | •<br>Assigned                                                                            | Service                                                             | ЭСС                                             | Status                                                  | Clinician                                                                                  |
| Llinician Caseload (6)<br>Name<br>, Christopher Deon                                 | Ca<br>Age<br>15                    | Risk<br>High (15)              | <ul> <li>Assigned</li> <li>09/27/2010</li> </ul>                                         | Service<br>Clinical Assessment                                      | JCC<br>Hinzmann, Cheryl                         | Status<br>Assigned (1)                                  | Clinician<br>Seegers, Andre Wessel                                                         |
| Clinician Caseload (6)<br>Name<br>, Christopher Deon<br>, Jacob Aaron                | Ca<br>Age<br>15<br>18              | Risk<br>High (15)<br>High (19) | <ul> <li>Assigned</li> <li>09/27/2010</li> <li>09/27/2010</li> <li>09/27/2010</li> </ul> | Service<br>Clinical Assessment<br>Treatment (MH)                    | JCC<br>Hinzmann, Cheryl<br>Willhite, Wil        | Status<br>Assigned (1)<br>Assigned (1)                  | Clinician<br>Seegers, Andre Wessel<br>Seegers, Andre Wessel                                |
| Clinician Caseload (6)<br>Name<br>, Christopher Deon<br>, Jacob Aaron<br>, Devin Ray | Ca<br><b>Age</b><br>15<br>18<br>16 | Risk<br>High (15)<br>High (19) | <ul> <li>Assigned</li> <li>09/27/2010</li> <li>09/27/2010</li> <li>09/27/2010</li> </ul> | Service<br>Clinical Assessment<br>Treatment (MH)<br>Treatment (A&D) | JCC<br>Hinzmann, Cheryl<br>Willhite, Wil<br>N/A | Status<br>Assigned (1)<br>Assigned (1)<br>Enrolled (92) | Clinician<br>Seegers, Andre Wessel ×<br>Seegers, Andre Wessel ×<br>Seegers, Andre Wessel × |

#### Viewing a Referral

To view a referral, highlight the youth's name and click. The screen will default to the **View Referral Document** that contains the **Treatment History** and **Youth Information** tabs.

External providers will only be able to see the referral and treatment history specific to their agency. The referral can also be printed from this screen.

| JCC Caseload Clinical Supervis | sor Caseload Clinician Case | load Admin Search Help 🗗 Logg                             | ed in as Lamb, Dianna | 🕻 JuS    |
|--------------------------------|-----------------------------|-----------------------------------------------------------|-----------------------|----------|
| , La                           | ndon David                  | UAT Environm                                              |                       |          |
| Probation End Date: N/A        | Risk Level: N/A Ag          | ge: 17 Gender: M JCC: Mai                                 | honey, Susan          |          |
| Treatment History              | Youth Information           |                                                           |                       | $\frown$ |
| Create A N                     | ew Referral                 | View Referral Docu                                        | nent                  | Print    |
| Clinical Assessment            |                             |                                                           |                       |          |
| 10/04/2010                     | Exit 🔺                      | Referral Information                                      |                       |          |
| Cascadia                       |                             | Referral Type                                             |                       |          |
| Booth, Anna                    |                             | Referral Status                                           |                       |          |
| Assessment Referral            |                             | Referral Date                                             |                       |          |
| Intake<br>Exit                 | 10/04/2010<br>10/04/2010    | Receiving Agency                                          |                       |          |
|                                | 10/01/2010                  | Authorized to Exchange and<br>Disclose Health Information | Yes                   |          |
|                                |                             | Service Class                                             | Clinical Assessment   |          |
|                                |                             | Assigned Workers                                          |                       |          |
|                                |                             | Referring Worker                                          | Mahoney, Susan ฤ      |          |
|                                |                             | OYA Worker                                                |                       |          |
|                                |                             | DHS Worker                                                | Name                  |          |
|                                |                             |                                                           | Phone                 |          |
|                                |                             |                                                           | Email                 |          |

On this screen the clinical supervisor has the ability to change the status of the referral to **Pending**, **Withdrawn**, **Rejected**, or **Waitlisted** (waitlisted for treatment referrals only). If a status has changed, click on **Save Status** or click on **Cancel** if no change is needed. See Appendix A on page 18 for status change reasons.

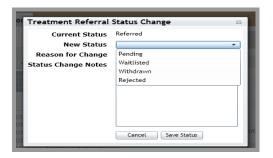

Upon reviewing the referral and determining that the status does not need to change click on **Clinical Supervisor Caseload** on the top of the screen to get back to the Caseload screen to assign the case.

Throughout JuST, a blue circle with a lower case "i" inside of it provides the contact information of the JCC, OYA worker and Clinician. When you scroll the cursor over the blue circle, a box will pop up containing the contact information.

| Assigned Workers |              |                                     |
|------------------|--------------|-------------------------------------|
| Referring Worker | Lamb, Dianna | 0                                   |
| OYA Worker       |              | <b>Referring Worker Information</b> |
| DHS Worker       | Name         | (503) 988-3743 ext: 83743           |
|                  | Phone        |                                     |
|                  | Email        |                                     |

#### Assigning a clinician:

The clinical supervisor can select the clinician from the names in the drop down list under **Assign to a Clinician**.

| Referred by JCC (1)                               |           |                           |            |                     |                        |                        | Agency ATYF                          |
|---------------------------------------------------|-----------|---------------------------|------------|---------------------|------------------------|------------------------|--------------------------------------|
| Name                                              | Age       | Risk                      | Referred   | Service             | JCC                    | Status                 | Assign to a Clinician                |
| , Jeremy A                                        | 13        | High (3)                  | 05/26/2010 | Clinical Assessment | Fritz, Larry           | Referred (0)           | Select a clinician 🔻                 |
|                                                   |           |                           |            |                     |                        |                        |                                      |
|                                                   |           |                           |            |                     |                        |                        | Corso, Deena                         |
| Clinician Caseload (                              | 2)        |                           |            |                     |                        |                        | Corso, Deena<br>Cunningham, Carin    |
| Clinician Caseload (<br><sub>Name</sub>           | 2)<br>Age | Risk                      | Assigned   | Service             | JCC                    | Status                 | Cunningham, Carin<br>Demary, Hillary |
| Clinician Caseload (<br>Name<br>, Gerardo Vergera | ,         | <b>Risk</b><br>Medium (9) | -          |                     | JCC<br>Goodman, Sheryl | Status<br>Assigned (2) | Cunningham, Carin                    |

A dialogue box will come up confirming the assignment of the youth to that clinician.

| JuST: Confirmation M                                         | essage 🛛                           |
|--------------------------------------------------------------|------------------------------------|
| You are about to assign the Cli<br>referral for , Jeremy A t | nical Assessment<br>9 Harp, Angel. |
| Cancel                                                       | Assign                             |

When the supervisor clicks **Assign**, the youth will appear in the bottom half of the screen showing that it is assigned to the current clinician.

If a clinician has been assigned to a youth and the supervisor wants to reassign the youth to a different clinician – the supervisor can select a clinician's name from the drop-down list and change it to the new clinician.

| Jacob Aaron     18     High (19)     09/27/2010     Treatment (MH)     Willhite, Wil     Assigned (1)     Booth, Anna       , Devin Ray     16     High (18)     09/27/2010     Treatment (A&D)     N/A     Enrolled (92)     Caylor, Geoff       , Francisco S     18     09/27/2010     Treatment (A&D)     Aguilar, Sylvia     Assigned (1)     Chicas, Lindzee       , Tristen Robert     18     High (16)     09/27/2010     Clinical Assessment     Hinzmann, Cheryl     Assigned (1)     Coxeff, Valante       , Josefina Jasmine     14     Medium (10)     09/27/2010     Treatment (A&D)     Godman, Sheryl     Assigned (1)     Dickau, Athena                                                                                                    | Referred by JCC (4)                              |                | Agency Ca              | iscadia 🔻                              |                                        |                                     |                              |                                                                                                   |
|----------------------------------------------------------------------------------------------------|--------------------------------------------------|----------------|------------------------|----------------------------------------|----------------------------------------|-------------------------------------|------------------------------|---------------------------------------------------------------------------------------------------|
| , Salvador       16       Medium (12)       08/18/2010       Clinical Assessment       Hinzmann, Cheryl       Referred (41)       Select a clinician         , Devin McKenzie       17       Medium (21)       09/02/2010       Treatment (A&D)       Fletcher, Barbara       Referred (41)       Select a clinician         , Michael Justin       18       Medium (9)       06/25/2010       Treatment (A&D)       VanWechel, Steven       Referred (26)       Select a clinician         Clinician Caseload (6)       Caseload for All •       •       VanWechel, Steven       Referred (95)       Select a clinician         Name       Age       Risk       Assigned       Service       JCC       Status       Clinical         , Jacob Aaron       18       High (15)       09/27/2010       Treatment (MH)       Wilhite, Wil       Assigned (1)       Seegers, Andre Wessel         , Devin Ray       16       High (18)       09/27/2010       Treatment (A&D)       N/A       Enrolled (92)       Caylor, Geoff         , Francisco S       18       09/27/2010       Treatment (A&D)       Aguilar, Sylvia       Assigned (1)       Chicae, Lindzee         , Tristen Robert       18       High (16)       09/27/2010       Treatment (A&D)       Godman, Sheryl       Assigned (1)       < | Name                                             | Age            | Risk                   | Referred                               | Service                                | JCC                                 | Status                       | Assign to a Clinician                                                                             |
| , Devin McKenzie     17     Medium (21)     09/02/2010     Treatment (A&D)     Fletcher, Barbara     Referred (26)     Select a clinician       , Michael Justin     18     Medium (9)     06/25/2010     Treatment (A&D)     VanWechel, Steven     Referred (26)     Select a clinician       Clinician Caseload (6)     Caseload for All ▼     Select a clinician     Select a clinician     Select a clinician       Name     Age     Risk     Assigned     Service     JCC     Status     Clinician       , Christopher Deon     15     High (19)     09/27/2010     Clinical Assessment     Hinzmann, Cheryl     Assigned (1)     Seegers, Andre Wessel       , Jacob Aaron     18     High (19)     09/27/2010     Treatment (A&D)     N/A     Enrolled (92)     Caylor, Geoff       , Francisco S     18     09/27/2010     Treatment (A&D)     Aguilar, Sylvia     Assigned (1)     Cineca, Lindzee       , Tristen Robert     18     High (16)     09/27/2010     Clinical Assessment     Hinzmann, Cheryl     Assigned (1)     Cicae, Lindzee       , Tristen Robert     18     High (16)     09/27/2010     Treatment (A&D)     Godman, Sheryl     Assigned (1)     Dickar, Athena       , Josefina Jasmine     14     Medium (10)     09/27/2010     Creatment (A&D)     Godman, She         | , Landon David                                   | 17             |                        | 09/02/2010                             | Clinical Assessment                    | Mahoney, Susan                      | Referred (26)                | Select a clinician                                                                                |
| , Michael Justin     18     Medium (9)     06/25/2010     Treatment (A&D)     VanWechel, Steven     Referred (95)     Select a clinician       Clinician Caseload (6)     Caseload for All T     Service     JCC     Status     Clinician       Name     Age     Risk     Assigned     Service     JCC     Status     Clinician       , Christopher Deon     15     High (15)     09/27/2010     Clinicial Assessment     Hinzmann, Cheryl     Assigned (1)     Seegers, Andre Wessel       , Jacob Aaron     18     High (19)     09/27/2010     Treatment (A&D)     N/A     Enrolled (92)     Caylor, Geoff       , Francisco S     18     09/27/2010     Treatment (A&D)     Aguilar, Sylvia     Assigned (1)     Chicas, Lindzee       , Jacobert     18     High (16)     09/27/2010     Treatment (A&D)     Aguilar, Sylvia     Assigned (1)     Chicas, Lindzee       , Trister Robert     18     High (16)     09/27/2010     Treatment (A&D)     Godman, Sheryl     Assigned (1)     Dickau, Athena       , Josefina Jasmine     14     Medium (10)     09/27/2010     Treatment (A&D)     Godman, Sheryl     Assigned (1)     Dickau, Athena                                                                                                    | , Salvador                                       | 16             | Medium (12)            | 08/18/2010                             | Clinical Assessment                    | Hinzmann, Cheryl                    | Referred (41)                | Select a clinician                                                                                |
| Clinician Caseload (6)       Caseload for All         Name       Age       Risk       Assigned       Service       JCC       Status       Clinician         , Christopher Deon       15       High (15)       09/27/2010       Clinical Assessment       Hinzmann, Cheryl       Assigned (1)       Seegers, Andre Wessel         , Jacob Aaron       18       High (19)       09/27/2010       Treatment (MH)       Willhite, Wil       Assigned (1)       Booth, Anna         , Devin Ray       16       High (18)       09/27/2010       Treatment (A&D)       N/A       Enrolled (92)       Caylor, Geoff         , Francisco S       18       09/27/2010       Treatment (A&D)       Aguilar, Sylvia       Assigned (1)       Chicas, Lindzee         , Tristen Robert       18       High (16)       09/27/2010       Godman, Sheryl       Assigned (1)       Dickau, Athena         , Josefina Jasmine       14       Medium (10)       09/27/2010       Godman, Sheryl       Assigned (1)       Dickau, Athena                                                                                                    | , Devin McKenzie                                 | 17             | Medium (21)            | 09/02/2010                             | Treatment (A&D)                        | Fletcher, Barbara                   | Referred (26)                | Select a clinician                                                                                |
| Name         Age         Risk         Assigned         Service         JCC         Status         Clinician           , Christopher Deon         15         High (15)         09/27/2010         Clinical Assessment         Hizmann, Cheryl         Assigned (1)         Seegers, Andre Wessel           , Jacob Aaron         18         High (19)         09/27/2010         Treatment (MH)         Willhite, Wil         Assigned (1)         Booth, Anna           , Devin Ray         16         High (18)         09/27/2010         Treatment (A&D)         N/A         Enrolled (92)         Caylor, Geoff           , Francisco S         18         09/27/2010         Treatment (A&D)         Aguilar, Sylvia         Assigned (1)         Chicas, Lindzee           , Tristen Robert         18         High (16)         09/27/2010         Clinical Assessment         Hinzmann, Cheryl         Assigned (1)         Coxeff, Valante           , Josefina Jasmine         14         Medium (10)         09/27/2010         Treatment (A&D)         Goodman, Sheryl         Assigned (1)         Dickau, Athena                                                                                                    | , Michael Justin                                 | 18             | Medium (9)             | 06/25/2010                             | Treatment (A&D)                        | VanWechel, Steven                   | Referred (95)                | Select a clinician                                                                                |
| Joseph Ray         16         High (18)         09/27/2010         Treatment (A&D)         N/A         Enrolled (92)         Caylor, Geoff           , Francisco S         18         09/27/2010         Treatment (A&D)         Aguilar, Sylvia         Assigned (1)         Chicas, Lindzee           , Tristen Robert         18         High (16)         09/27/2010         Clinical Assessment         Himzmann, Cheryl         Assigned (1)         Coxeff, Valante           , Josefina Jasmine         14         Medium (10)         09/27/2010         Creatment (A&D)         Godman, Sheryl         Assigned (1)         Dickas, Athena                                                                                                    | , Christopher Deon                               | 15             | High (15)              | 09/27/2010                             | Clinical Assessment                    | Hinzmann, Cheryl                    | Assigned (1)                 | Seegers, Andre Wessel                                                                             |
| Jacob Aaron     18     High (19)     09/27/2010     Treatment (MH)     Willhite, Wil     Assigned (1)     Booth, Anna       , Devin Ray     16     High (18)     09/27/2010     Treatment (A&D)     N/A     Enrolled (92)     Caylor, Geoff       , Francisco S     18     09/27/2010     Treatment (A&D)     Aguilar, Sylvia     Assigned (1)     Chicas, Lindzee       , Tristen Robert     18     High (16)     09/27/2010     Clinical Assessment     Hinzmann, Cheryl     Assigned (1)     Coxeff, Valante       , Josefina Jasmine     14     Medium (10)     09/27/2010     Treatment (A&D)     Godman, Sheryl     Assigned (1)     Dickau, Athena                                                                                                    |                                                  | -              |                        |                                        |                                        |                                     |                              |                                                                                                   |
| , Devin Ray     16     High (18)     09/27/2010     Treatment (A&D)     N/A     Enrolled (92)     Caylor, Geoff       , Francisco S     18     09/27/2010     Treatment (A&D)     Aguilar, Sylvia     Assigned (1)     Chicas, Lindzee       , Tristen Robert     18     High (16)     09/27/2010     Clinical Assessment     Hinzmann, Cheryl     Assigned (1)     Coxeff, Valante       , Josefina Jasmine     14     Medium (10)     09/27/2010     Creatment (A&D)     Godman, Sheryl     Assigned (1)     Dickau, Athena                                                                                                    |                                                  |                |                        |                                        | Treatment (MH)                         |                                     |                              |                                                                                                   |
| , Francisco S         18         09/27/2010         Treatment (A&D)         Aguilar, Sylvia         Assigned (1)         Chicas, Lindzee           , Tristen Robert         18         High (16)         09/27/2010         Clinical Assessment         Hinzmann, Cheryl         Assigned (1)         Coxeff, Valante           , Josefina Jasmine         14         Medium (10)         09/27/2010         Treatment (A&D)         Goodman, Sheryl         Assigned (1)         Dickau, Athena                                                                                                    | . Jacob Aaron                                    | 18             |                        |                                        |                                        |                                     |                              |                                                                                                   |
| Tristen Robert         18         High (16)         09/27/2010         Clinical Assessment         Hinzmann, Cheryl         Assigned (1)         Coxeff, Valante           Josefina Jasmine         14         Medium (10)         09/27/2010         Treatment (A&D)         Goodman, Sheryl         Assigned (1)         Dickau, Athena                                                                                                    | ,                                                |                |                        |                                        | Treatment (A&D)                        | N/A                                 | Enrolled (92)                | Caylor, Geoff                                                                                     |
| , Josefina Jasmine 14 Medium (10) 09/27/2010 Treatment (A&D) Goodman, Sheryl Assigned (1) Dickau, Athena                                                                                                    | , Devin Ray                                      | 16             |                        | 09/27/2010                             |                                        |                                     |                              |                                                                                                   |
|                                                                                                    | , Devin Ray<br>, Francisco S                     | 16<br>18       | High (18)              | 09/27/2010<br>09/27/2010               | Treatment (A&D)                        | Aguilar, Sylvia                     | Assigned (1)                 | Chicas, Lindzee                                                                                   |
| Garner, Pat                                                                                                    | , Devin Ray<br>, Francisco S<br>, Tristen Robert | 16<br>18<br>18 | High (18)<br>High (16) | 09/27/2010<br>09/27/2010<br>09/27/2010 | Treatment (A&D)<br>Clinical Assessment | Aguilar, Sylvia<br>Hinzmann, Cheryl | Assigned (1)<br>Assigned (1) | Chicas, Lindzee<br>Coxeff, Valante                                                                |
|                                                                                                    | , Devin Ray<br>, Francisco S                     | 16<br>18       | High (18)              | 09/27/2010<br>09/27/2010               | Treatment (A&D)                        | Aguilar, Sylvia                     | Assigned (1)                 | Chicas, Lindzee<br>Coxeff, Valante                                                                |
|                                                                                                    | , Devin Ray<br>, Francisco S<br>, Tristen Robert | 16<br>18<br>18 | High (18)<br>High (16) | 09/27/2010<br>09/27/2010<br>09/27/2010 | Treatment (A&D)<br>Clinical Assessment | Aguilar, Sylvia<br>Hinzmann, Cheryl | Assigned (1)<br>Assigned (1) | Chicas, Lindzee<br>Coxeff, Valante<br>Dickau, Athena<br>Garner, Pat                               |
| Macy, Becky                                                                                                    | , Devin Ray<br>, Francisco S<br>, Tristen Robert | 16<br>18<br>18 | High (18)<br>High (16) | 09/27/2010<br>09/27/2010<br>09/27/2010 | Treatment (A&D)<br>Clinical Assessment | Aguilar, Sylvia<br>Hinzmann, Cheryl | Assigned (1)<br>Assigned (1) | Chicas, Lindzee<br>Coxeff, Valante<br>Dickau, Athena<br>Garner, Pat<br>Hirt, Paige                |
| Macy, Becky<br>Matson, Nathalia                                                                                                    | , Devin Ray<br>, Francisco S<br>, Tristen Robert | 16<br>18<br>18 | High (18)<br>High (16) | 09/27/2010<br>09/27/2010<br>09/27/2010 | Treatment (A&D)<br>Clinical Assessment | Aguilar, Sylvia<br>Hinzmann, Cheryl | Assigned (1)<br>Assigned (1) | Chicas, Lindzee<br>Coxeff, Valante<br>Dickau, Athena<br>Garner, Pat<br>Hirt, Paige<br>Macy, Becky |
| Matson, Nathalie                                                                                                    | , Devin Ray<br>, Francisco S<br>, Tristen Robert | 16<br>18<br>18 | High (18)<br>High (16) | 09/27/2010<br>09/27/2010<br>09/27/2010 | Treatment (A&D)<br>Clinical Assessment | Aguilar, Sylvia<br>Hinzmann, Cheryl | Assigned (1)<br>Assigned (1) | Chicas, Lindzee<br>Coxeff, Valante<br>Dickau, Athena<br>Gamer, Pat<br>Hirt, Paige<br>Macy, Becky  |

A dialogue box will come up confirming the reassignment of the referral from the original clinician to the new clinician. If the supervisor clicks "**Reassign**", the new clinician will now be assigned and that youth will show up on their caseload screen.

#### Filtering Clinician Caseload view

The clinical supervisor can filter to view individual clinician caseloads. The clinician caseload screen will default to viewing ALL the clinicians. If the clinical supervisor wants to view the caseload for a specific clinician only, click on the **"Caseload for"** drop down and click on the clinician's name.

| Referred by JCC (4)          |          | Agency [   | Cascadia 🔻                    |             |          |                   |               |                       |
|------------------------------|----------|------------|-------------------------------|-------------|----------|-------------------|---------------|-----------------------|
| Name                         | Age      | Risk       | Referred                      | Service     |          | JCC               | Status        | Assign to a Clinician |
| , Landon David               | 17       |            | 09/02/2010                    | Clinical As | sessment | Mahoney, Susan    | Referred (26) | Select a clinician    |
| , Salvador                   | 16       | Medium (1  | 2) 08/18/2010                 | Clinical As | sessment | Hinzmann, Cheryl  | Referred (41) | Select a clinician    |
| , Devin McKenzie             | 17       | Medium (2  | 1) 09/02/2010                 | Treatment   | (A&D)    | Fletcher, Barbara | Referred (26) | Select a clinician    |
| , Michael Justin             | 18       | Medium (9) | ) 06/25/2010                  | Treatment   | (A&D)    | VanWechel, Steven | Referred (95) | Select a clinician    |
| , Christopher Deon           | 15       | High (15)  | Booth, Anna                   |             | essment  | Hinzmann, Cheryl  | Assigned (1)  | Seegers, Andre Wessel |
| , Jacob Aaron                | 18       | High (19)  | Caylor, Geoff                 |             | (MH)     | Willhite, Wil     | Assigned (1)  | Seegers, Andre Wessel |
|                              | 16       | Hiah (18)  | Chicas, Lindzee               |             | (A&D)    | N/A               | Enrolled (92) | Seegers, Andre Wessel |
| , Devin Ray                  |          |            | Coxeff, Valante               |             | (A&D)    | Aguilar, Sylvia   | Assigned (1)  | Seegers, Andre Wessel |
| , Devin Ray<br>, Francisco S | 18       |            | Dickau, Athena                |             | (100)    |                   |               |                       |
|                              | 18<br>18 | High (16)  | Dickau, Athena<br>Garner, Pat |             | essment  | Hinzmann, Cheryl  | Assigned (1)  | Seegers, Andre Wessel |

#### **Clinician Caseload**

When Clinicians log in, they will see all referrals that have been assigned to them by their clinical supervisor. The top half of the screen, labeled **Assign to clinician, awaiting intake**, will show referrals awaiting Intake. On the bottom half of the screen, labeled "**Clinician Caseload**", clinicians will see all referrals in which they have completed an Intake. To view a referral, highlight the youth's name and click. Clinicians will also see the number of days a youth has been in each **Status** (e.g., pending, assigned, enrolled, etc.) in parenthesis.

| Clinician Casalo          | ad fa     | r Poot      | له ۵۰۰۰    |                     |                   |              |                      |
|---------------------------|-----------|-------------|------------|---------------------|-------------------|--------------|----------------------|
| Clinician Caselo          | ad to     | r Boot      | n, Ann     | ia <b></b>          | AT ENVIRONME      | ant          |                      |
| Agency Cascadia 🔻 Caseloa | d for Boo | th, Anna 🔻  |            |                     |                   |              |                      |
| Assigned to clinician, av |           |             |            |                     |                   |              |                      |
|                           |           | . ,         |            |                     |                   |              |                      |
| Name                      | Age       | Risk        | Assigned   | Service             | JCC               | Status       |                      |
| , Devin McKenzie          | 17        | Medium (21  | 09/30/2010 | Treatment (A&D)     | Fletcher, Barbara | Assigned (0) |                      |
| , Landon David            | 17        |             | 09/29/2010 | Treatment (A&D)     | Mahoney, Susan    | Assigned (1) |                      |
| Clinician Caseland (2)    |           |             |            |                     |                   |              |                      |
| Clinician Caseload (3)    |           |             |            |                     |                   |              |                      |
| Name                      | Age       | Risk        | Enrolled   | Service             | JCC               | Status       |                      |
| , Jacob Aaron             | 18        | High (19)   | 09/30/2010 | Treatment (MH)      | Willhite, Wil     | Enrolled (0) | Progress Report Exit |
|                           | 15        | High (15)   | 09/30/2010 | Clinical Assessment | Hinzmann, Cheryl  | Enrolled (0) | Exit                 |
| , Christopher Deon        | 15        | riigii (15) | 00,00,2010 |                     |                   | (,           |                      |

### **Assessment & Treatment Referral Process**

The process and caseload screen is different for Assessment and Treatment referrals. On Assessment referrals the clinician will complete an Intake and Exit. On Treatment referrals the clinician will complete an Intake, Progress Report, and Exit.

#### Assessment Referrals

#### **Intake Process**

In the clinician caseload, the top half of the screen includes all youth awaiting an Intake. The clinician clicks on the youth's name to open the referral document. From the referral document, click on the **Intake** button at the top right side of the document and it will open the **Add Intake Document**.

| JCC Caseload Clinical Supervisor Caseload Clinician Casel | ioad Admin Search Help d Logged in as Lamb, Dianna | 🕻 JuST                 |
|-----------------------------------------------------------|----------------------------------------------------|------------------------|
| , Kyle Lee                                                | UAT Environment                                    |                        |
| Probation End Date: 08/13/2011 Risk Level: Hig            | h (16) Age: 17 Gender: M JCC: Johnson, Karl        |                        |
| Treatment History Youth Information                       | $\frown$                                           |                        |
| Create A New Referral                                     | View Referral Document                             | ange Status Print Edit |
| Clinical Assessment 09/30/2010 Assigned                   | Referral Information                               |                        |
|                                                           | Defensel Tune Accessment                           |                        |

The Intake date will default to today's date however the clinician has the ability to back date the document if necessary in the **Intake Information** section. The clinician completes any **Intake Notes** and clicks the **Submit Intake** button on the bottom right of the screen.

| , Kyle Lee                                    | UAT Environment                               |
|-----------------------------------------------|-----------------------------------------------|
| Probation End Date: 08/13/2011 Risk Level: Hi | igh (16) Age: 17 Gender: M JCC: Johnson, Karl |
| Treatment History Youth Information           |                                               |
| Create A New Referral                         | Add Intake Document                           |
| Clinical Assessment 09/30/2010 Assigned       | Referral Information                          |
| Cascadia                                      | Referral Type Assessment                      |
| Booth, Anna                                   | Referral Date 09/30/2010                      |
| Assessment Referral 09/30/2010                | Receiving Agency Cascadia                     |
|                                               | Service Class Clinical Assessment             |
|                                               | Intake Information                            |
|                                               | (Date of first contact)                       |
|                                               | Service Class Clinical Assessment •           |
|                                               | Assigned Workers                              |
|                                               | Referring Worker Lamb, Dianna 🚯               |
|                                               | Clinician Booth, Anna 🚺                       |
|                                               |                                               |
|                                               |                                               |
|                                               | Intake Notes                                  |
|                                               |                                               |

| Cancel | Submit Intake |
|--------|---------------|
| Cancer | Submic Intake |
|        |               |

#### **Referral Status Change**

When a referral has been assigned to a clinician, but has not had an intake completed, a change of status can be made when necessary. On this screen the clinician has the ability to change the status of the referral to **Pending**, **Closed or Withdrawn**. If a status has changed, click on **Save Status** or click on **Cancel** if no change is needed. For status change reasons, see Appendices on pages 18-21. Click on **Clinician Caseload** on the top of the screen to get back to the caseload screen.

| JCC Caseload Clinical Supervisor Case bad Clinician Case | sload ydmin Search Help <sup>er</sup> Logged in as Lamb, Dianna | JuST       |
|----------------------------------------------------------|-----------------------------------------------------------------|------------|
| , Kyle Lee                                               | UAT Environment                                                 |            |
| Probation End Date: 08/13/2011 Risk Level: Hi            | gh (16) Age: 17 Gender: M JCC: Johnson, Karl                    |            |
| Treatment History Youth Information                      | $\frown$                                                        |            |
| Create A New Referral                                    | View Referral Document Intake Change Status                     | Print Edit |
| Clinical Assessment 09/30/2010 Assigned                  | Referral Information                                            |            |
|                                                          | Deferral Type Accessment                                        |            |

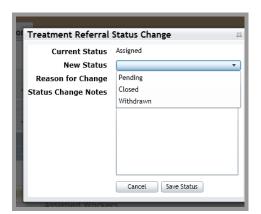

#### **Exit Process**

The clinician caseload (in the bottom half of the screen) will show all youth for whom the clinician has completed an intake. To enter an exit document when an assessment has been completed click on the **Exit** button to the right of the youth's status. This will open up the **Add Assessment Exit Document**.

|                           |            |            |            |                     |                   |              | <b>¥</b> Ju:         |
|---------------------------|------------|------------|------------|---------------------|-------------------|--------------|----------------------|
| Clinician Caselo          | ad fo      | r Boot     | h, Ann     | ia U4               |                   |              |                      |
| Agency Cascadia 🔻 Caseloa | d for Root | h, Anna 🔻  |            | -                   |                   |              |                      |
|                           |            |            |            |                     |                   |              |                      |
| Assigned to clinician, av | aiting ir  | itake (2)  |            |                     |                   |              |                      |
| Name                      | Age        | Risk       | Assigned   | Service             | JCC               | Status       |                      |
| , Devin McKenzie          | 17         | Medium (21 | 09/30/2010 | Treatment (A&D)     | Fletcher, Barbara | Assigned (0) |                      |
| , Landon David            | 17         |            | 09/29/2010 | Treatment (A&D)     | Mahoney, Susan    | Assigned (1) |                      |
| Clinician Caseload (3)    |            |            |            |                     |                   |              |                      |
|                           |            |            |            |                     |                   |              |                      |
| Name                      | Age        | Risk       | Enrolled   | Service             | JCC               | Status       |                      |
| , Jacob Aaron             | 18         | High (19)  | 09/30/2010 | Treatment (MH)      | Willhite, Wil     | Enrolled (0) | Progress Report Exit |
| , Christopher Deon        | 15         | High (15)  | 09/30/2010 | Clinical Assessment | Hinzmann, Cheryl  | Enrolled (0) | Exit                 |
| , Kyle Lee                | 17         | High (16)  |            | Clinical Assessment | Johnson, Karl     | Enrolled (0) | Exit                 |

The assessment exit document will default to today's date however the clinician has the ability to back date the document if necessary.

The clinician will enter the diagnosis for Axis I and Axis II by either entering the code or clicking on the blue magnifying glass. **R/O** (Rule Out) can also be selected. Clicking on the blue magnifying glass will open the **Diagnosis Selector**. It will default to **No Diagnosis or Condition on Axis I**.

| , Chr                          | ristopher Dec            | n UAT Environment                                           | : [Hom   | e (Alt+M) |
|--------------------------------|--------------------------|-------------------------------------------------------------|----------|-----------|
| Probation End Date: N/A        | Risk Level: High (15)    | Age: 15 Gender: M JCC: Hinzmann,                            | , Cheryl |           |
| Treatment History              | Youth Information        |                                                             |          |           |
| Create A Nev                   | v Referral               | Add Assessment Exit Docum                                   | ent      |           |
| Clinical Assessment 09/30/2010 | Enrolled                 | Exit Information                                            |          |           |
| <b>Cascadia</b><br>Booth, Anna |                          | Clinician Booth, Anna<br>Assessment Complete Date 9/30/2010 |          |           |
| Assessment Referral<br>Intake  | 08/11/2010<br>09/30/2010 | Diagnosis At Discharge                                      |          |           |
|                                |                          | Axis I: Clinical Disorders/Focal Cond                       | itions   |           |
|                                |                          | Code Diagnosis                                              | Comment  | RPQD      |
|                                |                          | Axis II: Personality Disorders                              |          | U         |
|                                |                          | Code Diagnosis                                              | Comment  | R/0 Q ()  |
|                                |                          |                                                             |          |           |

Use the drop down arrow to enter a different diagnosis if appropriate then click **OK** on the bottom right side of the box.

| DSM Diagnosis E | lit                                   | 23 |
|-----------------|---------------------------------------|----|
| Diagnosis S     | elector                               |    |
| Category 1      | Additional Codes - Axis I 🔹           |    |
| Category 2      | No Diagnosis or Condition on Axis I   |    |
| Category 3      | •                                     |    |
| Category 4      | •                                     |    |
| Specifier       | · · · · · · · · · · · · · · · · · · · |    |
|                 | <b>DSM Code:</b> V71.09               |    |
| Diagnosis C     | omments                               |    |
|                 |                                       |    |
|                 |                                       |    |
|                 |                                       |    |
|                 |                                       |    |
|                 |                                       |    |
|                 |                                       | 1  |
| Cancel          | OK                                    |    |

Narrative information must be documented in the Axis III and IV sections.

| Axis III: General Medical Conditions    |
|-----------------------------------------|
|                                         |
|                                         |
|                                         |
|                                         |
| Axis IV: Psychosocial and Environmental |
|                                         |
|                                         |
|                                         |
|                                         |

Choose the appropriate Axis V GAF or CGAS rating including the score. Enter additional notes in the **Exit Notes** section.

| Axis V: Average Clinical Functional Assessment Ratings |
|--------------------------------------------------------|
| GAF CGAS                                               |
| Exit Notes                                             |
|                                                        |
|                                                        |
|                                                        |
|                                                        |
|                                                        |
| Further Treatment Recommended                          |
| Cancel Submit Exit                                     |

If further assessment or treatment is not recommended, click on **Submit Exit**. If further assessment or treatment is recommended, check the **Further Treatment Recommended** box and an additional section will open.

| Further Treatment Recom | nended                   |
|-------------------------|--------------------------|
| Further Treatment Reco  | mmended                  |
| Referral Type           | ⊙ Assessment ○ Treatment |
| Service Class           | •                        |
| Recommended Agency      | <b>.</b>                 |
|                         | Cancel Submit Exit       |

If clinicians recommend further assessment or treatment, they must choose the type of assessment and level of treatment recommended.

1. If recommending **further assessment**, click on the **Service Class** drop down and choose from Clinical or Fire assessment. You may choose a **Recommended Agency** from the drop down list or leave it blank. Only agencies offering that service will appear. This is only a recommendation; the JCC will make the final agency decision.

| ☑ Further Treatment | mmended                     |                   |
|---------------------|-----------------------------|-------------------|
| Further Treatmen    | commended                   |                   |
| Referra             | pe 💿 Assessment 🔘 Treatment |                   |
| Servic              | ss 🔹                        |                   |
| Recommended A       | cy Clinical Assessment      |                   |
|                     | Fire Assessment             | ancel Submit Exit |
|                     | Gun Assessment              |                   |

2. If recommending **further treatment**, choose the appropriate treatment and level of care from the **Service Class** section. You may also choose an agency from the **Recommended Agency** drop down list or leave it blank. Only agencies offering that service will appear. Again, this is only a recommendation; the JCC will make the final agency decision.

| ☑ Further Treatment Recommended                                                         |
|-----------------------------------------------------------------------------------------|
| Further Treatment Recommended                                                           |
| Referral Type 🔘 Assessment 💿 Treatment                                                  |
| Service Class Alcohol and Drug - ASAM Level of Care Mental Health - CASII Level of Care |
| Recommended Agency Cancel Submit Exit                                                   |

In both scenarios, click the **Submit Exit** button when the document is completed. This will bring you to the **View Assessment Exit Document** where you can edit or create a linked referral. If you don't need to do anything further with the document, click on **Clinician Caseload** at the top of the screen to get back to your caseload.

| C Caseload Clinical Supervis          | sor Casel ad Clinician Case            | eload Armin Search Help 🖉 Logged in as Lamb, Dianna | ₹JuS                   |
|---------------------------------------|----------------------------------------|-----------------------------------------------------|------------------------|
| , Da'Shay                             | lia Denise                             | UAT Environment                                     |                        |
| Probation End Date: 06/23             | 3/2011 Risk Level: Hi                  | gh (22) Age: 18 Gender: F JCC: Johnson, Karl        |                        |
| Treatment History                     | Youth Information                      |                                                     |                        |
| Create A Ne                           | ew Referral                            | View Assessment Exit Document                       | Create Linked Referral |
| Clinical Assessment                   |                                        | Exit Information                                    | $\smile$               |
| 10/01/2010<br>Cascadia                | Exit 🔺                                 | Clinician Booth, Anna                               |                        |
| Booth, Anna                           |                                        | Assessment Complete Date 10/01/2010                 |                        |
| Assessment Referral<br>Intake<br>Exit | 10/01/2010<br>10/01/2010<br>10/01/2010 | Diagnosis At Discharge                              |                        |
|                                       |                                        | Axis I: Clinical Disorders/Focal Conditions         |                        |
|                                       |                                        | Code Diagnosis                                      | Comment                |
|                                       |                                        | V71.09 No Diagnosis or Condition on Axis I          |                        |
|                                       |                                        | Axis II: Personality Disorders                      |                        |
|                                       |                                        | Code Diagnosis                                      | Comment                |
|                                       |                                        | V71.09 No Diagnosis on Axis II                      |                        |
|                                       |                                        | Axis III: General Medical Conditions                |                        |
|                                       |                                        | auhi                                                |                        |

#### Linked Referrals

If further treatment is recommended **within your own agency**, click on the **Create Linked Referral** button at the top right of the **View Assessment Exit Document.** 

An **Add New Referral Document** will open. It will copy the information from the original referral created by the JCC except for the current living situation and presenting concerns which will need to be completed by the clinician creating the linked referral.

| JCC Caseload Clinical Supervisor Caseload Clinician Case | eload Admin Search Help 🗗 Logged in as Lamb, Dianna | 🖌 JuST |
|----------------------------------------------------------|-----------------------------------------------------|--------|
| , Alexander Thom                                         | as UAT Environment                                  |        |
| Probation End Date: 01/31/2009 Risk Level: Lo            | w (1) Age: 16 Gender: M JCC: Hampshire, Sally       |        |
| Treatment History Youth Information                      |                                                     |        |
| Create A New Referral                                    | Add New Referral Document                           |        |
| Clinical Assessment                                      |                                                     |        |
| 10/01/2010 Exit 🔺                                        | Referral Information                                |        |
| Cascadia                                                 | Referral Type 💿 Assessment 🔘 Treatment              |        |
| Booth, Anna                                              | Referral Date 10/01/2010                            |        |
| Assessment Referral 10/01/2010<br>Intake 10/01/2010      | Service Class Clinical Assessment                   |        |
| Exit 10/01/2010                                          | Receiving Agency Cascadia                           |        |
|                                                          | Assigned Workers                                    |        |
|                                                          | Referring Worker Lamb, Dianna 🔹                     |        |
|                                                          | OYA Worker                                          |        |
|                                                          | DHS Worker First Name Last Name                     |        |
|                                                          | Phone ext                                           |        |
|                                                          | Email                                               |        |

The **Disclosure** check box is a reminder that all appropriate releases of information <u>must be signed</u> by the youth or their guardian. You will not be able to submit the referral unless this box is checked.

| Disclosure                                                                                  |
|---------------------------------------------------------------------------------------------|
| Authorized to Exchange and Disclose Health Information Cancel Save as draft Submit Referral |

Click on **Submit Referral** to submit the referral to your agency. The referral will then show up on the clinical supervisor's caseload to assign to a treatment clinician. Once the clinical supervisor assigns the case to a clinician for treatment, it will appear on the clinician's caseload. Click on **Clinician Caseload** at the top of the screen to get back to your caseload.

#### **Treatment Referral Process**

#### Intake Process

The Intake and Exit process for Treatment referrals is the same as the Assessment referrals. Please follow the steps outlined in pages 7 through 9.

#### **Progress Report**

Progress reports will be submitted for every 30 days the youth is enrolled in treatment. To create a progress report, click on the **Progress Report** button to the right of the youth's status.

| Age | Risk      | Enrolled     | Service                 | JCC                                    | Status                                               | $\frown$                                                                              |
|-----|-----------|--------------|-------------------------|----------------------------------------|------------------------------------------------------|---------------------------------------------------------------------------------------|
| 18  | High (19) | 09/30/2010   | Treatment (MH)          | Willhite, Wil                          | Enrolled (0)                                         | Progress Report Exit                                                                  |
| 17  | High (16) | 09/30/2010   | Clinical Assessment     | Johnson, Karl                          | Enrolled (0)                                         |                                                                                       |
|     | 18        | 18 High (19) | 18 High (19) 09/30/2010 | 18 High (19) 09/30/2010 Treatment (MH) | 18 High (19) 09/30/2010 Treatment (MH) Willhite, Wil | 18     High (19)     09/30/2010     Treatment (MH)     Willhite, Wil     Enrolled (0) |

This opens up to a draft of the **New Progress Report** document.

| UAT Environment                              |                                                                                                    |
|----------------------------------------------|----------------------------------------------------------------------------------------------------|
| gh (19) Age: 18 Gender: M JCC: Willhite, Wil |                                                                                                    |
|                                              |                                                                                                    |
| New Progress Report                          | Draft                                                                                                    |
| Progress Information                         |                                                                                                    |
| Progress Start Date 09/30/2010               |                                                                                                    |
| Progress End Date 10/30/2010                 |                                                                                                    |
|                                              | gh (19) Age: 18 Gender: M JCC: Willhite, Wil<br>New Progress Report<br>Progress Information<br>Progress Start Date 09/30/2010 |

The progress report copies data from the previous progress report if there is one. The **Progress Start Date** will default to the treatment Intake date or the end date of the last progress report submitted. The **Progress End Date** will default to 30 days from the start date.

The progress report is broken into 4 categories: Individual, Group, Family Counseling and Drug/Alcohol Screens. There is also a **Progress Notes** section at the bottom of the page.

| Individual Counseling not applicable       individual Sessions Attended     Individual Sessions Missed       individual Progress     Regressing     Stable                                                                                                    | Outpatient (MH)              |            | Individual Counseling                                   |   |
|----------------------------------------------------------------------------------------------------|------------------------------|------------|---------------------------------------------------------|---|
| Individual Sessions Attended Individual Sessions Attended Individual Sessions Missed Individual Sessions Attended Individual Sessions Missed Individual Sessions Attended Individual Sessions Attended Individual Sessions | 09/30/2010<br>Cascadia       | Enrolled 🔺 | Individual Counseling not applicable                    |   |
| ntake 09/30/2010 Individual Progress Regressing Stable Progressing                                                                                                    | Booth, Anna                  |            | Individual Sessions Attended Individual Sessions Missed |   |
|                                                                                                    | Treatment Referral<br>Intake |            | Individual Progress   Regressing   Stable   Progressing |   |
| connicito regarding marviadar counseing                                                                                                    |                              |            | Comments regarding Individual Counseling                |   |
|                                                                                                    |                              |            |                                                         |   |
|                                                                                                    |                              |            |                                                         |   |
|                                                                                                    |                              |            |                                                         |   |
|                                                                                                    |                              |            |                                                         |   |
|                                                                                                    |                              |            |                                                         |   |
|                                                                                                    |                              |            |                                                         | _ |

| G | roup Counseling                                         |   |
|---|---------------------------------------------------------|---|
| 0 | Group Counseling not applicable                         |   |
| ¢ | Group Sessions Attended Group Sessions Missed           |   |
| 1 | Individual Progress 🔘 Regressing 🔘 Stable 🔘 Progressing |   |
| 4 | Comments regarding Group Counseling                     |   |
|   |                                                         |   |
|   |                                                         |   |
|   |                                                         |   |
|   |                                                         |   |
|   |                                                         |   |
|   |                                                         | ] |

| Family Counseling                                      |
|--------------------------------------------------------|
| Family Counseling not applicable                       |
| Family Sessions Attended Family Sessions Missed        |
| ndividual Progress 🔘 Regressing 🔘 Stable 🔘 Progressing |
| mily Involvement 🔘 Poor 🔘 Fair 🔘 Good 🔘 Excellent      |
| Comments regarding Family Counseling                   |

| Drug/Alcohol Screens (urine or saliva)                                                                                                    | Γ |
|----------------------------------------------------------------------------------------------------|---|
| Screens are not applicable         Total number of Screens         Total number of Screens         Administered during the         Screens during the above         above period         Comments regarding Screens |   |
|                                                                                                    |   |

| Progress Notes                              |
|---------------------------------------------|
|                                             |
|                                             |
|                                             |
| Cancel Save as Draft Submit Progress Report |

If any category is not applicable to the youth's current treatment progress, the clinician can click on the **not applicable** box at the top of each category and then move to the next category. Enter any progress notes and click on **Submit Progress Report** or you may save this as a draft.

Once the Progress Report has been submitted, the document is editable until the next progress report is submitted. If any changes are made to the document after 48 hours, the JCC must be notified via email or phone.

#### **Exit Process**

To complete an exit document on a youth who has completed treatment click on the **Exit** button to the right of the youth's status.

| Clinician Caseload (2) |     |           |            |                     |               |              |                      |
|------------------------|-----|-----------|------------|---------------------|---------------|--------------|----------------------|
| Name                   | Age | Risk      | Enrolled   | Service             | JCC           | Status       |                      |
| , Jacob Aaron          | 18  | High (19) | 09/30/2010 | Treatment (MH)      | Willhite, Wil | Enrolled (0) | Progress Report Exit |
| , Kyle Lee             | 17  | High (16) | 09/30/2010 | Clinical Assessment | Johnson, Karl | Enrolled (0) | Exit                 |

#### This will open up the Add Treatment Exit Document.

| , Jacob Aaron                                | UAT Environment                                |
|----------------------------------------------|------------------------------------------------|
| Probation End Date: 05/12/2011 Risk Level: H | ligh (19) Age: 18 Gender: M JCC: Willhite, Wil |
| Treatment History Youth Information          |                                                |
| Create A New Referral                        | Add Treatment Exit Document                    |
| Clinical Assessment                          |                                                |
| 07/06/2010 Exit •                            | Exit Information                               |
| Intensive Outpatient (MH) Parent             | Clinician Booth, Anna                          |
| 07/30/2010 Exit -                            | Discharge Date 9/30/2010                       |
| Outpatient (MH)                              | CPMS Reason For Discharge                      |
| 09/30/2010 Enrolled •                        | Was Treatment Provided?  • Yes  No             |
| <b>Cascadia</b><br>Booth, Anna               | Current Living Situtation                      |

The discharge date will default to today's date but can be changed. The clinician must choose an appropriate **CPMS Reason for Discharge** from the drop down selection. If treatment was not provided click **NO** then enter appropriate exit notes and click on **Submit Exit**.

| Exit Notes                                            |
|-------------------------------------------------------|
|                                                       |
|                                                       |
|                                                       |
| Further Treatment Recommended     Cance     Submit Ex |
| Cancel Submit                                         |

If treatment was provided the clinician must answer the **Programmatic Outcomes Review** questions and enter the number of Goals and Goals completed for youth. **Diagnosis at Discharge** also must be to be completed. Please follow the steps outlined in pages 9-12.

| 07/06/2010                     | Exit -     | Exit Information                                               |                                                          |                 |  |  |  |
|--------------------------------|------------|----------------------------------------------------------------|----------------------------------------------------------|-----------------|--|--|--|
| Intensive Outpatient (MH)      | Parent     | Clinician                                                      | Booth, Anna                                              |                 |  |  |  |
| 07/30/2010                     | Exit -     | Discharge Date                                                 | 9/30/2010                                                |                 |  |  |  |
| Outpatient (MH)                |            | CPMS Reason For Discharge                                      | · · ·                                                    |                 |  |  |  |
| 09/30/2010                     |            | Was Treatment Provided?                                        | • Yes O No                                               |                 |  |  |  |
| <b>Cascadia</b><br>Booth, Anna |            | Current Living Situtation                                      | •                                                        |                 |  |  |  |
| Treatment Referral<br>Intake   | 07/20/2010 | Programmatic Outcomes                                          | Review (please respond to each of the fo                 | ollowing items) |  |  |  |
|                                | 09/30/2010 | Youth has shown improvement<br>management and/or coping ski    | in problem solving, self management, anger<br>lls.       | 🔾 Yes 🔘 No      |  |  |  |
|                                |            | Youth has reduced anti-social of                               | ognition, can identify risky thinking and feelings.      | 🔾 Yes 🔘 No      |  |  |  |
|                                |            | Youth has reduced association                                  | with criminals and/or enhanced pro-social contacts       | s. 🔘 Yes  🔘 No  |  |  |  |
|                                |            | Youth has reduced conflict, buil<br>communication.             | t positive relationships and improved                    | 🔾 Yes 🔘 No      |  |  |  |
|                                |            | Caregivers have enhanced mor                                   | itoring/supervision.                                     | 🔘 Yes 🔘 No      |  |  |  |
|                                |            | Youth has reduced usage or is                                  | not using alcohol or other substances.                   | 🔾 Yes 🔘 No      |  |  |  |
|                                |            | Youth has made academic prog                                   | ress and/or improved attendance.                         | 🔘 Yes 🔘 No      |  |  |  |
|                                |            | Youth has increased employme                                   | 🔾 Yes 🔘 No                                               |                 |  |  |  |
|                                |            | Youth has enhanced involveme                                   | Youth has enhanced involvement in pro-social activities. |                 |  |  |  |
|                                |            | Youth has not been arrested sin<br>committed during treatment. | nce the beginning of treatment, for an offense           | 🔾 Yes 🔘 No      |  |  |  |
|                                |            | Total Number of Goals                                          | 0                                                        |                 |  |  |  |

If further assessment or treatment is recommended, check the **Further Treatment Recommended** box and an additional section will open. The steps for recommending further assessment and further treatment are the same as outlined on pages 11 and 12.

#### Linked Referrals

If further treatment is occurring **within your own agency**, click on the **Create Linked Referral** button at top right of the **View Treatment Exit Document**.

| F | Probation End Date: 05/12/20 | L1 Risk Level: Hig | <b>jh (19)</b> Age: <b>18</b> | Gender: M     | JCC: Willhite, Wil |                             |
|---|------------------------------|--------------------|-------------------------------|---------------|--------------------|-----------------------------|
| F | Treatment History You        | uth Information    |                               |               |                    |                             |
|   | Create A New Re              | ferral             | View Treatr                   | nent Exit D   | ocument            | Create Linked Referral Edit |
|   | Clinical Assessment          |                    |                               |               |                    |                             |
|   | 07/06/2010                   | Exit 👻             | Exit Informatio               | n             |                    |                             |
|   | Intensive Outpatient (MH)    | Parent             |                               | Clinician Bo  | oth, Anna          |                             |
|   | 27/20/2010                   | - 1                | Disc                          | harge Date 09 | /30/2010           |                             |

The steps to creating a linked referral are the same as outlined on pages 12 and 13.

<u>Restricted JJIS Notebooks:</u> If you receive a notice in JuST that the JJIS notebook is restricted on a referral that you receive, please contact the JCC.

### Appendix A

### Status Change Reasons:

#### CLOSED

Attempts to engage Youth unsuccessful Youth no longer appropriate for services at this agency Youth accepted into another program Other-explanation must be entered

#### PENDING

Awaiting adjudication of new charges Attorney will not consent to assessment pre-adjudication Awaiting disposition Case needs to be screened for eligibility More information needed Other-explanation must be entered

#### REJECTED

Youth not appropriate for services at this agency Other-explanation must be entered

#### WAITLISTED

Requested Clinician has full caseload Treatment program currently full Other-explanation must be entered

#### WITHDRAWN

Referral source has decided the referral is no longer appropriate Referral error, referral to be deleted Other-explanation must be entered

Appendix B

# **JuST Assessment Referral Process**

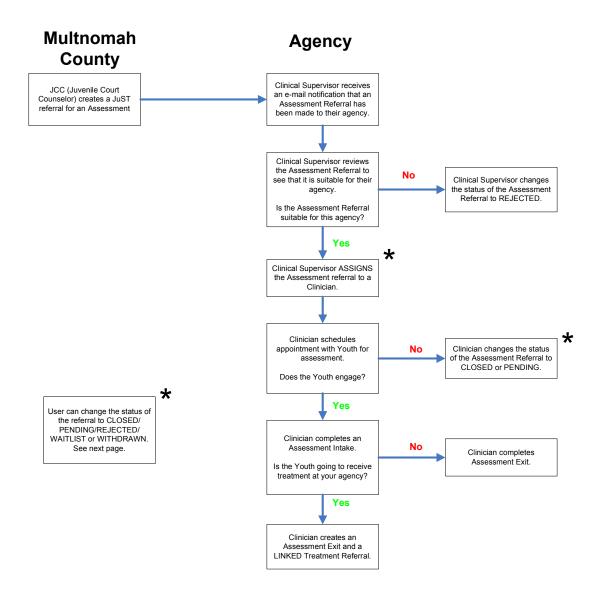

Appendix C

# **JuST Treatment Referral Process**

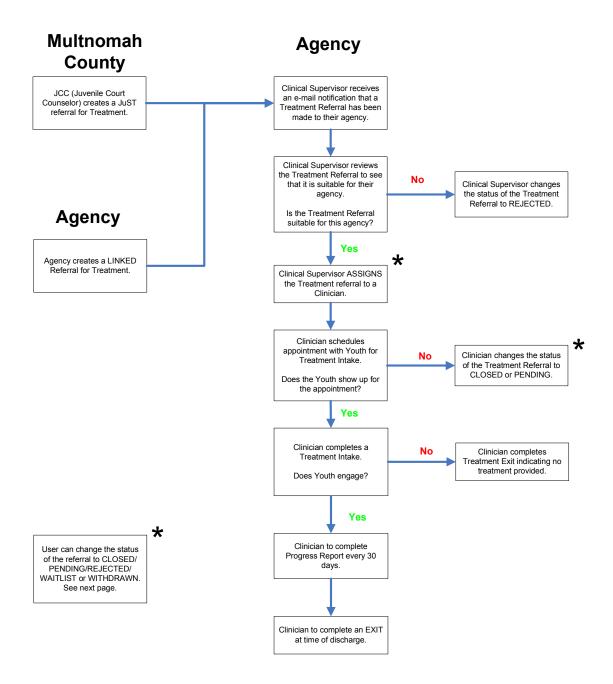

Appendix D

**JuST Status Values:** 

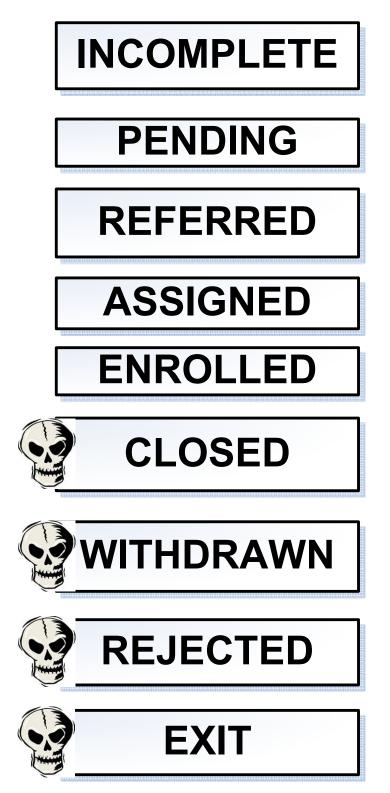

#### **Additional Information**

The JuST URL is: https://www3.multco.us/JuST/

Passwords are required to consist of 8 or more characters using a combination of lowercase and uppercase letters, numbers, and symbols.

For questions or problems with JuST contact:

Debbie Sweet: 503-988-5279 or debbie.l.sweet@multco.us

BAT Team @ justsupport@multco.us